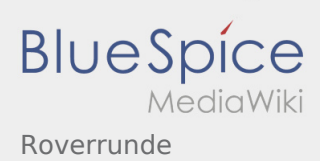

# Inhaltsverzeichnis

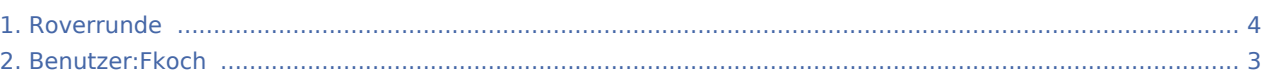

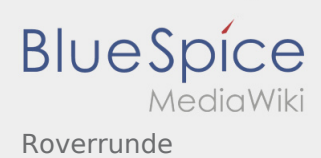

### Roverrunde

#### **[Version vom 8. März 2020, 12:23 Uhr](#page-3-0) [\(Quelltex](#page-3-0) [Version vom 8. März 2020, 12:25 Uhr](#page-3-0) [\(Quelltex](#page-3-0) [t anzeigen](#page-3-0))** [Fkoch](#page-2-0) ([Diskussion](https://wiki.rover.de/index.php?title=Benutzer_Diskussion:Fkoch&action=view) | [Beiträge](https://wiki.rover.de/index.php/Spezial:Beitr%C3%A4ge/Fkoch)) ([Markierung:](https://wiki.rover.de/index.php/Spezial:Markierungen) [Visuelle Bearbeitung\)](https://wiki.rover.de/index.php?title=Rover-Wiki:VisualEditor&action=view) [← Zum vorherigen Versionsunterschied](#page-3-0) **[t anzeigen](#page-3-0))** [Fkoch](#page-2-0) ([Diskussion](https://wiki.rover.de/index.php?title=Benutzer_Diskussion:Fkoch&action=view) | [Beiträge\)](https://wiki.rover.de/index.php/Spezial:Beitr%C3%A4ge/Fkoch) [\(Markierung](https://wiki.rover.de/index.php/Spezial:Markierungen): 2017-Quelltext-Bearbeitung) [Zum nächsten Versionsunterschied →](#page-3-0)

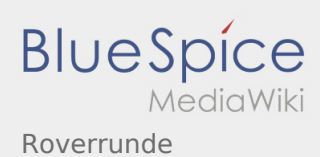

## <span id="page-2-0"></span>Roverrunde: Unterschied zwischen den Versionen

#### **[Version vom 8. März 2020, 12:23 Uhr](#page-3-0) [\(Quelltex](#page-3-0) [Version vom 8. März 2020, 12:25 Uhr](#page-3-0) [\(Quelltex](#page-3-0)**

**[t anzeigen](#page-3-0))** [Fkoch](#page-2-0) ([Diskussion](https://wiki.rover.de/index.php?title=Benutzer_Diskussion:Fkoch&action=view) | [Beiträge](https://wiki.rover.de/index.php/Spezial:Beitr%C3%A4ge/Fkoch)) ([Markierung:](https://wiki.rover.de/index.php/Spezial:Markierungen) [Visuelle Bearbeitung\)](https://wiki.rover.de/index.php?title=Rover-Wiki:VisualEditor&action=view) [← Zum vorherigen Versionsunterschied](#page-3-0)

**[t anzeigen](#page-3-0))** [Fkoch](#page-2-0) ([Diskussion](https://wiki.rover.de/index.php?title=Benutzer_Diskussion:Fkoch&action=view) | [Beiträge\)](https://wiki.rover.de/index.php/Spezial:Beitr%C3%A4ge/Fkoch) [\(Markierung](https://wiki.rover.de/index.php/Spezial:Markierungen): 2017-Quelltext-Bearbeitung) [Zum nächsten Versionsunterschied →](#page-3-0)

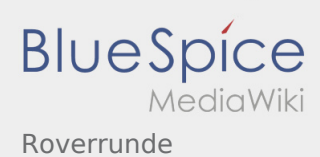

## <span id="page-3-0"></span>Roverrunde: Unterschied zwischen den Versionen

#### **[Version vom 8. März 2020, 12:23 Uhr](#page-3-0) [\(Quelltex](#page-3-0) [Version vom 8. März 2020, 12:25 Uhr](#page-3-0) [\(Quelltex](#page-3-0)**

**[t anzeigen](#page-3-0))** [Fkoch](#page-2-0) ([Diskussion](https://wiki.rover.de/index.php?title=Benutzer_Diskussion:Fkoch&action=view) | [Beiträge](https://wiki.rover.de/index.php/Spezial:Beitr%C3%A4ge/Fkoch)) ([Markierung:](https://wiki.rover.de/index.php/Spezial:Markierungen) [Visuelle Bearbeitung\)](https://wiki.rover.de/index.php?title=Rover-Wiki:VisualEditor&action=view) [← Zum vorherigen Versionsunterschied](#page-3-0)

**[t anzeigen](#page-3-0))** [Fkoch](#page-2-0) ([Diskussion](https://wiki.rover.de/index.php?title=Benutzer_Diskussion:Fkoch&action=view) | [Beiträge\)](https://wiki.rover.de/index.php/Spezial:Beitr%C3%A4ge/Fkoch) [\(Markierung](https://wiki.rover.de/index.php/Spezial:Markierungen): 2017-Quelltext-Bearbeitung) [Zum nächsten Versionsunterschied →](#page-3-0)